#### **C++ Heap, Deep Copies** CSE 333 Autumn 2019

**Instructor:** Hannah C. Tang

#### **Teaching Assistants:**

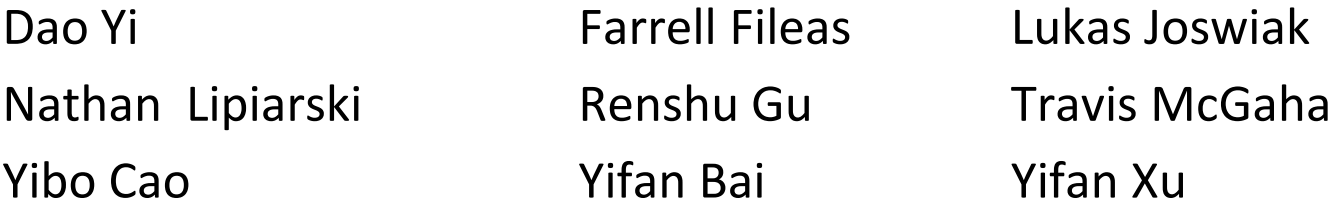

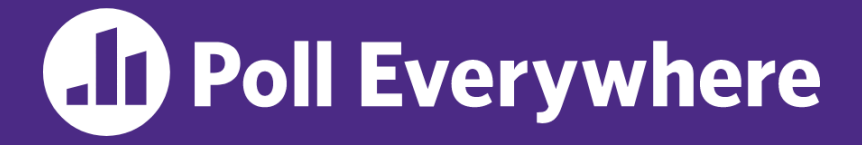

**pollev.com/cse333**

# **About how long did Exercise 9 take?**

- **A. 0-1 Hours**
- **B. 1-2 Hours**
- **C. 2-3 Hours**
- **D. 3-4 Hours**
- **E. 4+ Hours**
- **F. I prefer not to say**

# **Administrivia**

- ❖ Exercise 11 released today, due Wednesday
	- Implement  $Vector:$  dynamically allocated memory, practice with friend functions
	- Refer to Str.h/Str.cc
- ❖ Homework 2 due this Thursday (10/24)
	- $\mathbb{C}$   $\mathbb{C}$   $\mathbb{C}$   $\mathbb{C}$   $\mathbb{C}$   $\mathbb{C}$   $\mathbb{C}$

### **Lecture Outline**

- ❖ **Destructors!**
- ❖ Using the Heap in C++
	- new / delete / delete[]
- ❖ Deep Copies: Why Defaults Matter
- ❖ Operators and Friends

#### **Destructors**

- ❖ C++ has the notion of a destructor (dtor)
	- Invoked *automatically* when a class instance is deleted, goes out of scope, etc. (even via exceptions or other causes!)
	- Place to put your cleanup code
	- **A standard C++ idiom** for managing dynamic resources!
		- Slogan: "*Resource Acquisition Is Initialization*" (RAII)

#### Point::**~Point()** { *// destructor // do any cleanup needed when a Point object goes away // (nothing to do here since we have no dynamic resources)* } FileCloser fc(fd); Rollbacker rb; if (sqlQuery.success()) {

}

rb.setCanCommitTxn(true);

Deleter d(&mybuffer);

Mutex m(&atomic variable);

#### **Lecture Outline**

- ◆ 篾 Destructors! 滚
- ❖ **Using the Heap in C++**
	- **new / delete / delete[]**
- ❖ Deep Copies: Why Defaults Matter
- ❖ Operators and Friends

### **An Aside: C++11 nullptr**

- $\triangleleft$  C/C++ have long used NULL as an invalid pointer value
- $\div$  C++11 introduced a new literal for this:  $nullptr$ 
	- New reserved word
	- **E** Basically interchangeable with  $\text{NULL}$  ... but typesafe!
		- It has type  $\mathbb{T}^*$  for any/every  $\mathbb{T}$ , and is not an integer value
	- $\blacksquare$  Advice: prefer  $\text{nullptr}$  in C++11 code

```
void foo(int i); // #1 
void foo(char *str); // #2 
foo(0); // Calls #1
foo("bar"); // Calls #2 
foo(NULL); // Calls #1. Why is there no sad trombone emoji?
```
#### **Dynamically-allocated instances: new/delete**

- $\cdot$  To allocate on the heap, use the  $new$  keyword
	- Same for objects (*e.g.* new Point) and primitive types (*e.g.* new int)
	- Will call the appropriate constructor for class instances!
- $\div$  To deallocate, use the delete keyword
- ❖ Built into the language; no need for <stdlib.h>
- ❖ Don't mix and match!
	- *Never* **free** () something allocated with new
	- *Never* delete something allocated with **malloc**()
	- Careful if you're using a legacy C code library or module in C++

#### **new/delete Example**

heappoint.cc

```
#include "Point.h"
     using std::cout;
     using std::endl;
     ... // definitions of AllocateInt() and AllocatePoint()
     int main(int argc, char **argv) {
       Point *x = AllocatePoint(1, 2);
       int \star_V = AllocateInt(3);
       cout << "x's x_ coord: " << x->x() << endl;
       cout << "y: " << y << ", *y: " << *y << endl;
       delete x;
       delete y;
       return EXIT_SUCCESS;
     }
int* AllocateInt(int x) {
 int *heapy_int = new int;
 *heapy int = x;
 return heapy int;
}
                                  Point* AllocatePoint(int x, int y) {
                                    Point *heapy pt = new Point(x,y);
                                    return heapy pt;
                                  }
```
#### **Dynamically-allocated arrays: new/delete[]**

- ❖ To dynamically allocate an array:
- type \*name = new type[size]; ■ Default initialize: new int [100]. new Point [100]. ❖ To dynamically deallocate an array:
	- $\blacksquare$  Use delete( $[]$  ) name;
	- It is *incorrect* to use "delete name;" on an array
		- The compiler probably won't catch this (!) -- it can't tell if name \* was allocated with new type [size] or new type;
		- Result of wrong delete is undefined behavior

### **Arrays Example: (leaking some) primitives**

arrays.cc

```
#include "Point.h"
int main(int argc, char **argv) {
  int stack_int;
  int *heap int = new int;
  int *heap int init = new int(12);
  int stack arr[3];
  int *heap arr = new int[3];
  int *heap arr init val = new int[3]();
  int *heap arr init lst = new int[3]{4, 5}; // C++11...
  delete heap int; \frac{1}{2} \frac{1}{2} \frac{1}{2}delete heap int init; \frac{1}{2} \frac{1}{2}delete heap_arr; // (3) LEAK<sup>1</sup>.
  delete[] heap_arr_init_val; // (4)<br>deleteC] heap_arr_mit_kt // LEAK!
  return EXIT SUCCESS;
}
```
#### **Arrays Example: class objects**

arrays.cc

```
#include "Point.h"
int main(int argc, char **argv) {
  ...
 Point stack pt(1, 2);
  Point *heap pt = new Point(1, 2);Point *heap pt arr init lst = new Point[2]\{1, 2\}, \{3, 4\}\};// C++11
  ...
  delete heap_pt;
  delete[] heap pt arr init lst;
  return EXIT_SUCCESS;
}
```
#### **malloc vs. new**

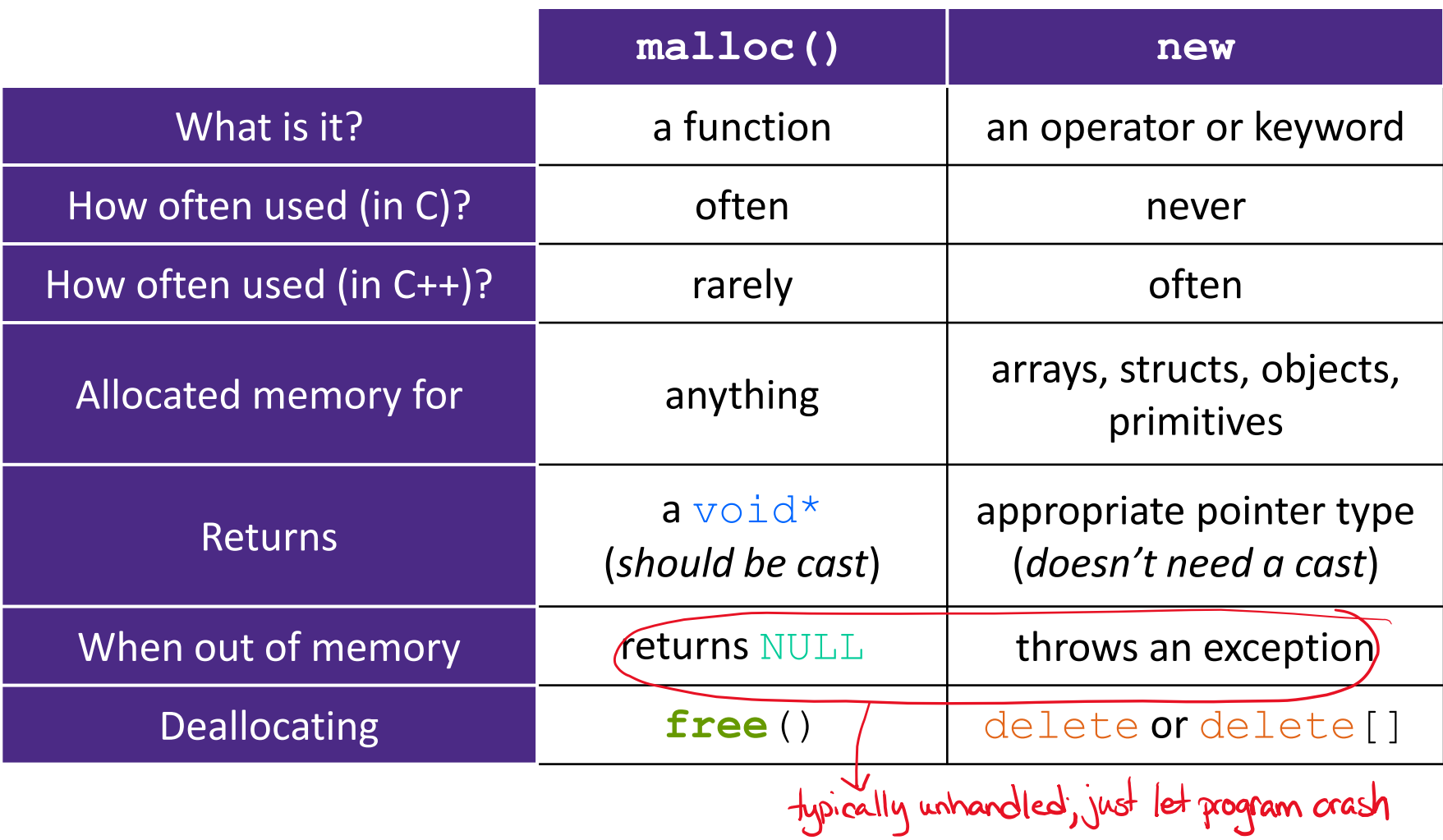

#### **Lecture Outline**

- ◆ 篾 Destructors! 滚
- ❖ Using the Heap in C++
	- new / delete / delete[]
- ❖ **Deep Copies: Why Defaults Matter**
- ❖ Operators and Friends

# **AD Poll Everywhere**

**pollev.com/cse333**

- ❖ What will happen when we invoke **bar**()?
	- **If there is an error,** how would you fix it?

- **A. Bad dereference**
- **B. Bad delete**
- **C. Memory leak**
- **D. "Works" fine**
- **E. I'm not sure …**

```
Foo::Foo(int val) { Init(val); }
Foo::~Foo() { delete foo ptr ; }
void Foo::Init(int val) {
   foo ptr = new int;
  *foo ptr = val;
}
Foo& Foo::operator=(const Foo &rhs) {
  delete foo_ptr_;
  Init(*(rhs.foo_ptr_));
                               heap
  return *this; 
}
                 foo-ptr_\leq\alphavoid bar() {
  Foo a(10);
  const Foo \&b = a;a = b;
}
```
### **What's In a Default, Anyway?**

❖ Compiler-provided cctor and **operator**= are basically **memcpy** when copied members are primitive types

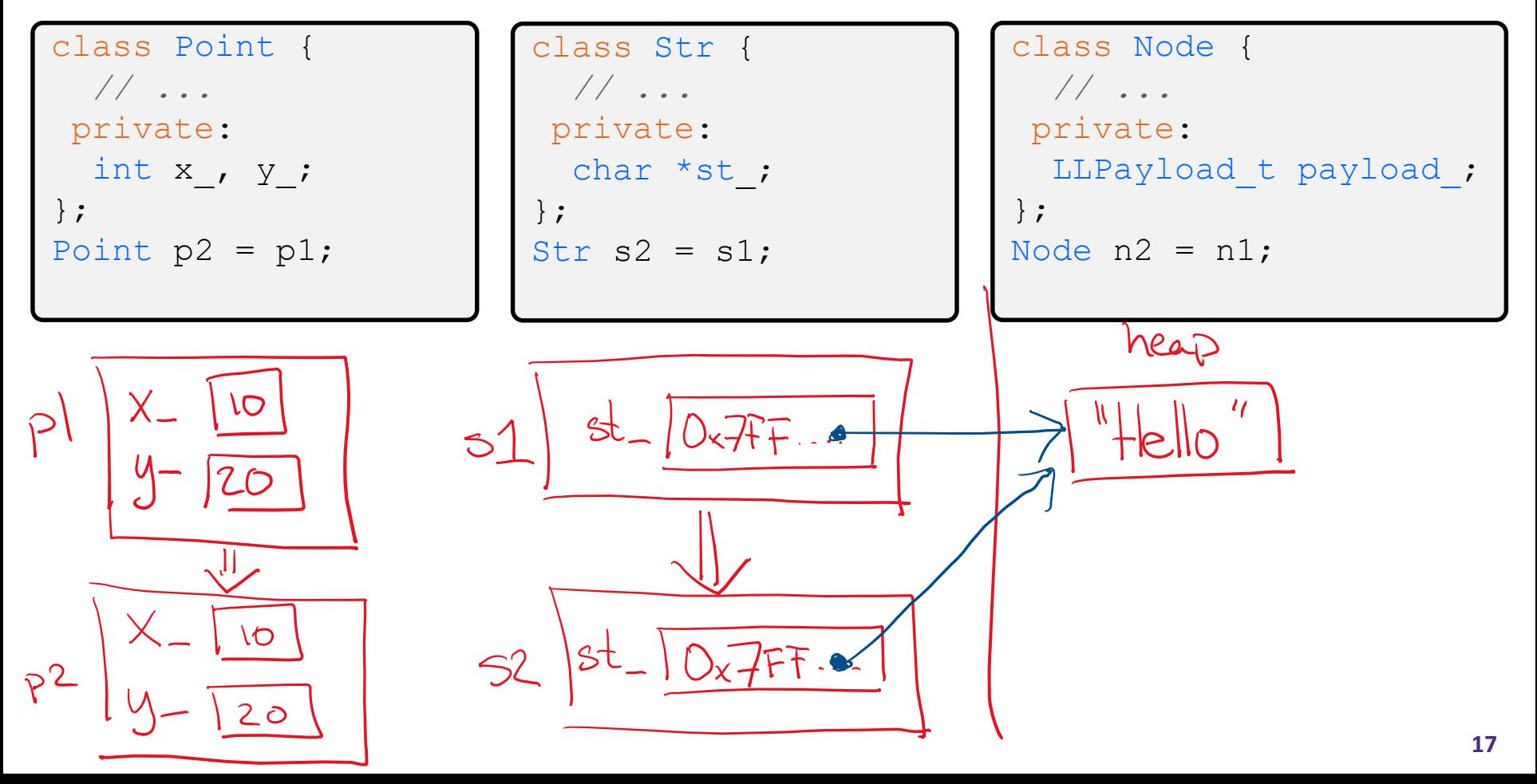

# **Shallow vs Deep Copies**

- ❖ The byte-by-byte **memcpy**-style copy is a *shallow copy*
- ❖ Copying pointed-to fields is known as a *deep copy* 
	- Necessary for more complex class definitions that must "release" internally-held resources (eg, file handles, dynamic memory)
	- If deep copies are necessary, must implement both the copy constructor and assignment operator

### **Rule of Three**

- ❖ If you define any of:
	- 1) Destructor
	- 2) Copy Constructor
	- 3) Assignment (operator=)
- *"More what you would call a guideline than an actual rule"*

- ❖ Then you probably need to define all three
	- Can explicitly ask for default synthesized versions (C++11):

```
class Point {
public:
 Point() = default; // the default ctor
 ~Point() = default; // the default dtor
 Point(const Point& copyme) = default; // the default cctor
 Point& operator=(const Point& rhs) = default; // the default "="
 ...
```
- ❖ Thanks to C++ destructors, we can do complicated (but cool) things with object lifetimes
- ❖ But now we have to be thoughtful about copy semantics
	- What does it mean to "copy" an object that manages a dynamicallyallocated buffer?
	- What does it mean to "assign" a mutex?
- ❖ **Best practice**: Implement both xor disable both

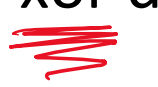

#### ❖ Pre-C++11:

■ Disable the copy constructor and assignment operator by *declaring* as private and *not defining* them

UncopyablePoint.h

```
class UncopyablePoint {
public:
 UncopyablePoint(int x, int y) : x_(x), y_(y) { } // ctor
  ...
private:
 UncopyablePoint(const UncopyablePoint& copyme);
 UncopyablePoint& operator=(const UncopyablePoint& rhs);
  ...
}; // class Point
UncopyablePoint w; // compiler error (no default constructor)
UncopyablePoint x(1, 2); // OK!
UncopyablePoint y = w; // compiler error (no copy constructor)
y = x; // compiler error (no assignment operator)
```
- ❖ C++11 added new syntax to do this directly
	- This is the better choice in C++11 code

#### UncopyablePoint.h

```
class UncopyablePoint {
public:
 UncopyablePoint(int x, int y) : x (x), y (y) { }
  ...
 UncopyablePoint(const UncopyablePoint& copyme) = delete;
 UncopyablePoint& operator=(const UncopyablePoint& rhs) = delete;
private:
  ...
}; // class UncopyablePoint
UncopyablePoint w; // compiler error (no default constructor)
UncopyablePoint x(1, 2); // OK!
UncopyablePoint y = w; // compiler error (no copy constructor)
y = x; // compiler error (no assignment operator)
```
- ❖ A **CopyFrom** function can be used manually by the caller when occasionally needed
- ❖ Or you can use it to implement both cctor and assign op

```
class UncopyablePoint {
public:
 UncopyablePoint(int x, int y) : x_(x), y_(y) { } // ctor
 void CopyFrom (const UncopyablePoint & copyme);
  ...
 UncopyablePoint(const Point &copyme) = delete;
 UncopyablePoint& operator=(const UncopyablePoint &rhs) = delete;
private:
  ...
                                                  UncopyablePoint2011.h
```

```
}; // class UncopyablePoint
```
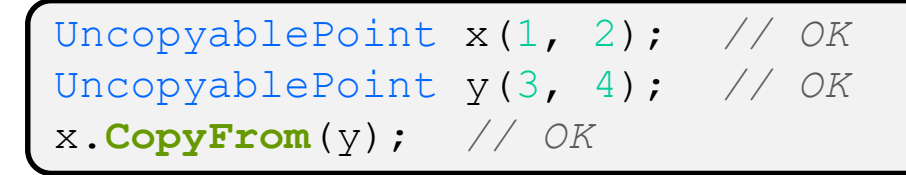

#### sanepoint.cc

#### **Lecture Outline**

- ◆ 篾 Destructors! 滚
- ❖ Using the Heap in C++
	- new / delete / delete[]
- ❖ Deep Copies: Why Defaults Matter
- ❖ **Operators and Friends**

#### **Review: Nonmember Functions**

- ❖ "Nonmember functions" are just normal functions that happen to use some class
	- Called like a regular function, not as a member of a class instance
	- These do *not* have access to the class' private members
- ❖ Useful nonmember functions often included as part of interface to a class
	- Declaration goes in header file, but *outside* of class definition

#### **Review: Operator Overloading**

- ❖ Can overload operators using **member functions**
	- Restriction: left-hand side argument must be a class you are implementing

```
Str& operator+=(const Str &s) { ... }
```
- ❖ Can overload operators using **nonmember functions**
	- No restriction on arguments (can specify any two)
		- **Our only option** when the left-hand side is a class you do not have control over, like ostream or istream.
	- But no access to private data members

Str operator+(const Str &a, const Str &b) { ... }

### **friend Nonmember Functions**

- ❖ A class can give a nonmember function (or class) access to its non-public members by declaring it as a  $f$ riend within its definition
	- Not a class member, but has access privileges as if it were
	- $\blacksquare$  friend functions are usually unnecessary if your class includes appropriate public "getter" functions

Str.h

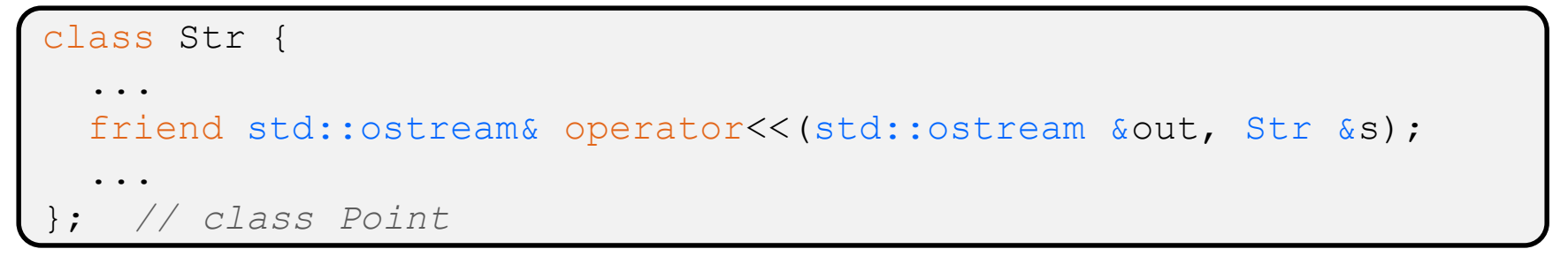

std::ostream& operator<<(std::ostream &out, Str &s) { ... }

#### **Extra Exercise #1**

- ❖ Write a C++ function that:
	- **Uses** new to dynamically allocate an array of strings and uses delete[] to free it
	- **Uses new to dynamically allocate an array of pointers to strings** 
		- Assign each entry of the array to a string allocated using  $new$
	- Cleans up before exiting
		- Use delete to delete each allocated string
		- Uses delete  $\lceil \cdot \rceil$  to delete the string pointer array
		- (whew!)